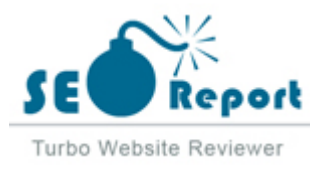

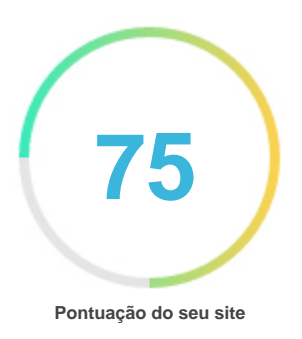

# Revisão de Alura.com.br

Criado em 2022-02-05

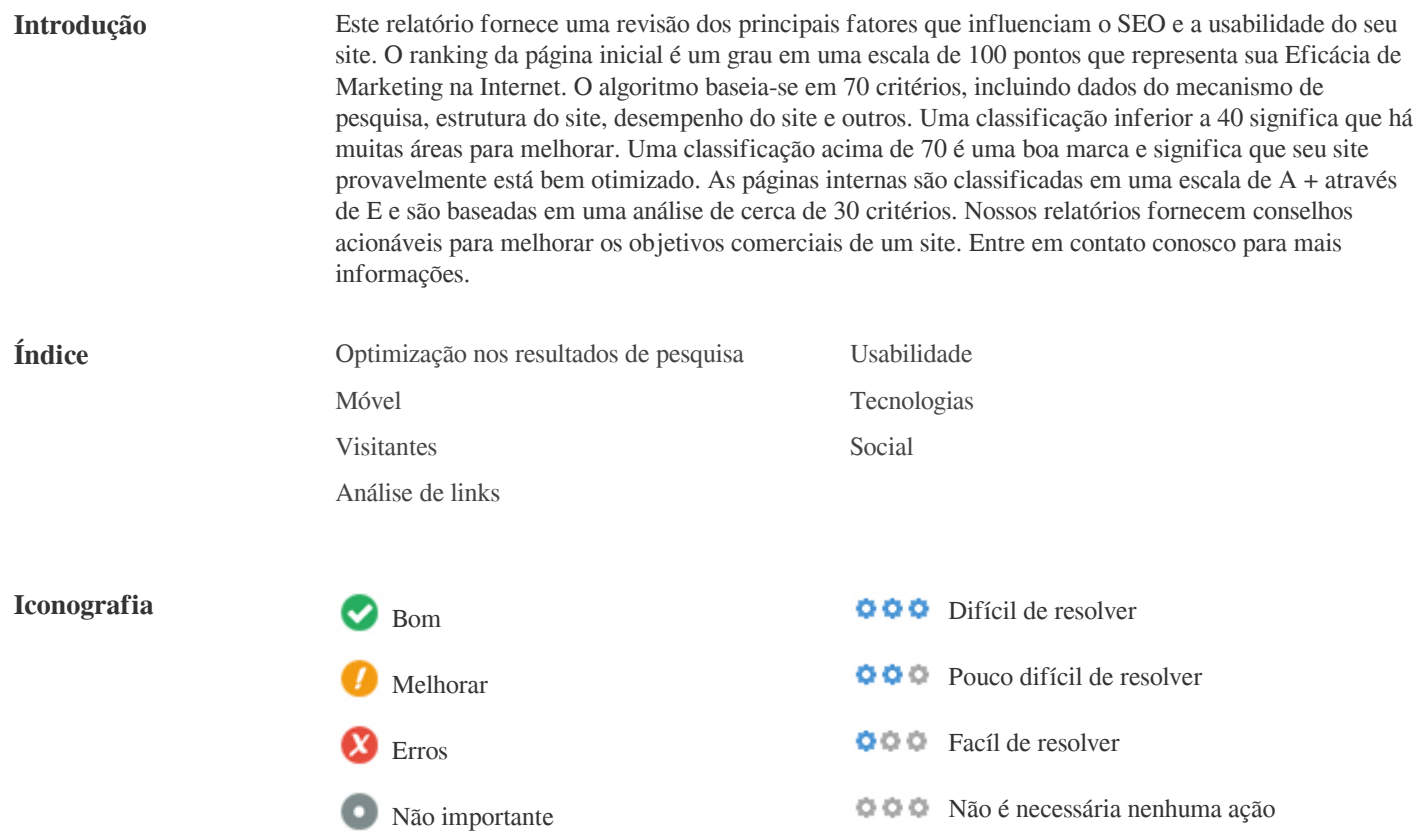

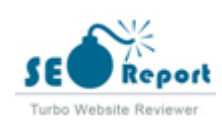

<span id="page-1-0"></span>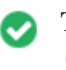

 $000$ 

**Tag titulo** Alura | Cursos online de Tecnologia

**Comprimento:** 35 Caractere(s)

Idealmente, sua etiqueta de título deve conter entre 10 e 70 caracteres (espaços incluídos). Certifique-se de que seu título é explícito e contém suas palavras-chave mais importantes. Certifique-se de que cada página tenha um título único.

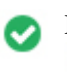

 $000$ 

**Meta descrição** Aprenda Programação, Front-end, Data Science, UX, DevOps, Marketing, Inovação e Gestão na maior plataforma de tecnologia do Brasil

**Comprimento:** 130 Caractere(s)

As descrições Meta AN174 contém entre 70 e 160 caracteres (espaços incluídos).

Permite que você influencie como suas páginas da web são descritas e exibidas nos resultados de pesquisa.

Certifique-se de que todas as suas páginas da web tenham uma meta descrição única que seja explícita e contenha suas palavras-chave

mais importantes (elas aparecem em negrito quando combinam parte ou toda a consulta de pesquisa do usuário).

Um bom meta A descrição funciona como uma propaganda orgânica, então use mensagens atraentes com uma chamada clara para a ação para maximizar a taxa de clique.

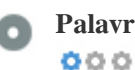

Palavras-chave Sem palavras chave

As palavras-chave são um tipo específico de meta-tag que aparecem no código HTML de uma página da Web e ajudam a dizer aos

motores de busca quais são os tópicos da página.

No entanto, o google não pode usar palavras-chave meta.

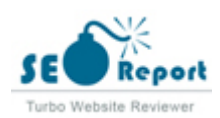

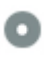

## **Pré visualização**  $000$

#### **Google** Alura | Cursos online de Tecnologia **alura.com.br**/

Aprenda Programação, Front-end, Data Science, UX, DevOps, Marketing, Inovação e Gestão na maior plataforma de tecnologia do Brasil

Este é um exemplo do que o título e a descrição de meta aparecerão nos resultados de pesquisa do Google. Enquanto as classificações de título e as descrições de meta são usadas para criar as listas de resultados de pesquisa, os mecanismos de pesquisa podem criar os seus próprios se forem faltando, não está bem escrito ou não é relevante para o conteúdo da página. As tags de título e as Descrições de Meta são cortadas se forem muito longas, por isso é importante permanecer dentro dos limites de caracteres sugeridos.

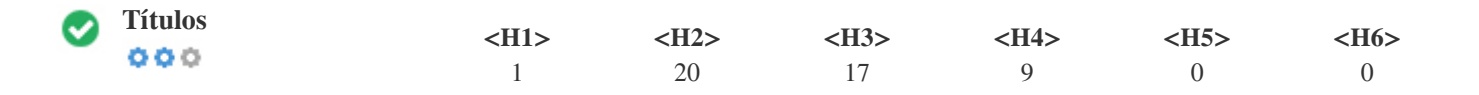

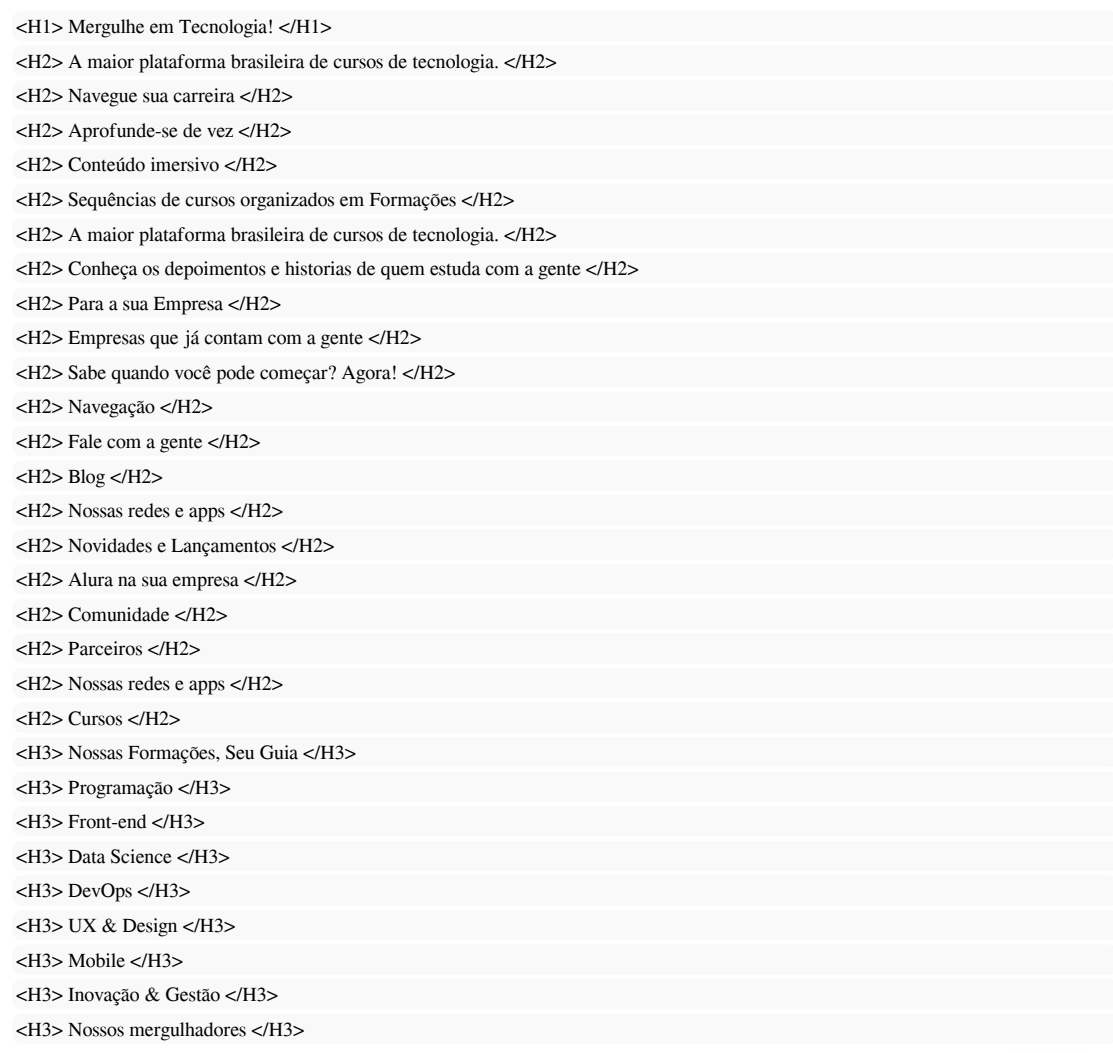

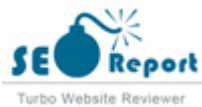

<H3> A Alura vale a pena? </H3> <H3> Fiama de Cápua </H3> <H3> Jennifer Bittencourt </H3> <H3> João Vitor Perez </H3> <H3> Laíza Pimentel </H3> <H3> Caroline Araujo </H3> <H3> Felipe Lemes </H3> <H3> Alura na medida </H3> <H4> Programação </H4> <H4> Front-end </H4> <H4> Data Science </H4> <H4> DevOps </H4> <H4> UX & Design </H4> <H4> Mobile </H4> <H4> Inovação & Gestão </H4> <H4> Plus </H4> <H4> Pro </H4>

Use suas palavras-chave nos títulos e verifique se o primeiro nível (H1) inclui suas palavras-chave mais importantes. Nunca duplique seu conteúdo de tag de título na sua etiqueta de cabeçalho. Embora seja importante garantir que cada página tenha uma marca H1, nunca inclua mais de uma por página. Em vez disso, use múltiplas etiquetas H2 - H6.

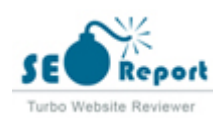

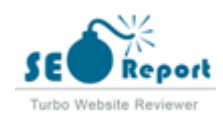

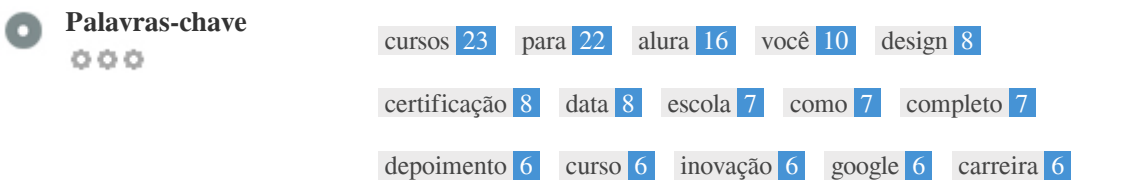

Esta nuvem de palavras-chave fornece uma visão da freqüência do uso de palavras-chave dentro da página.

É importante realizar pesquisa de palavras-chave para obter uma compreensão das palavras-chave que o seu público está usando. Existem várias ferramentas de pesquisa de palavras-chave disponíveis on-line para ajudá-lo a escolher quais palavras-chave para segmentar.

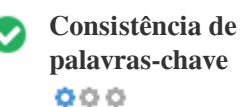

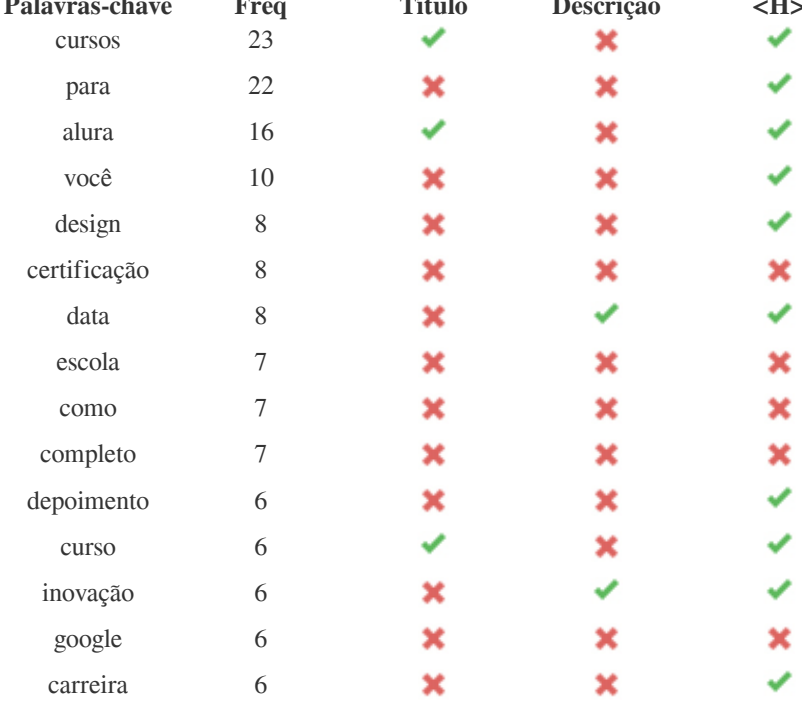

Esta tabela destaca a importância de ser consistente com o uso de palavras-chave.

Para melhorar a chance de classificar bem nos resultados de pesquisa para uma palavra-chave específica, certifique-se de incluí-la em algumas ou todas as seguintes: URL da página, conteúdo da página, tag do título, descrição do meta, tags de cabeçalho, atributos da imagem alt , texto de âncora de link interno e texto de âncora de backlink.

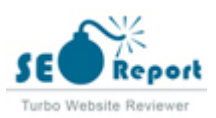

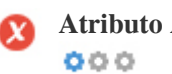

**Atributo Alt** Encontramos 40 imagens nesta página 16 atributos ALT estão em vazios ou ausentes

> /assets/img/home/icon-home-farol.1638241251.svg /assets/img/home/icon-home-snorkel.1638241251.svg /assets/img/home/icon-home-onda.1642527450.svg /assets/img/aluno-destaque/genilton-souza.1636535197.jpg /assets/img/aluno-destaque/leandro-silva.1636535197.jpg /assets/img/aluno-destaque/nadia-oliveira.1636535197.jpg /assets/img/home/alura-para-empresas.1638154756.svg /assets/img/home/homeNova/testimonies/getninjas.1636535198.png /assets/img/home/homeNova/testimonies/grendene.1636535198.png /assets/img/home/homeNova/testimonies/sompo-seguros.1636535198.png /assets/img/home/icon-home-reload.1642527450.svg /assets/img/home/icon-home-apps.1642527450.svg /assets/img/home/icon-plan-calendar.1642527450.svg /assets/img/home/icon-plan-moon.1638241251.svg /assets/img/home/icon-plan-reload.1642527450.svg https://dc.ads.linkedin.com/collect/?pid=465017&fmt=gif

O texto alternativo é usado para descrever imagens para dar aos rastreadores do mecanismo de busca (e aos deficientes visuais). Além disso, mais informações para ajudá-los a entender imagens, o que pode ajudá-los a aparecer nos resultados de pesquisa do Google Imagens.

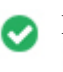

**Racio de Texto/HTML** O racio de HTML para texto é de: **9.59%**  $000$ Tamanho do conteúdo de texto 10090 bytes

Tamanho total de HTML 105196 bytes

Código para proporção de texto representa a porcentagem de texto real em uma página da web em comparação com a porcentagem de

código HTML, e é usado pelos mecanismos de pesquisa para calcular a relevância de uma página da Web.

Um código mais alto para proporção de texto aumentará suas chances de obter uma melhor classificação nos resultados do mecanismo de busca.

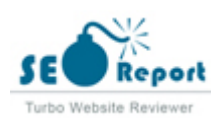

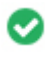

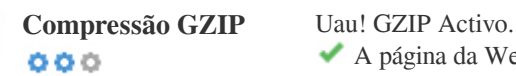

A página da Web foi comprimida de 103 KB para 18 (82.9 % total de poupança)

O Gzip é um método de compressão de arquivos (tornando-os menores) para transferências de rede mais rápidas.

Permite reduzir o tamanho de páginas da web e quaisquer outros arquivos web típicos para cerca de 30% ou menos do seu tamanho original antes de transferir .

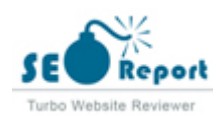

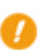

**IP Canonicalization** Não o seu domínio IP 172.67.188.168 não redireciona para alura.com.br  $000$ 

Para verificar isso no seu site, insira seu endereço IP no navegador e veja se seu site é carregado com o endereço IP. Idealmente, o IP deve redirecionar para o URL do seu site ou para uma página do seu provedor de hospedagem de sites. Se não redirecionar, você deve fazer um redireccionamento htaccess 301 para garantir que o IP não seja indexado .

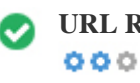

**URL Rewrite** Boa, todos os URLs parecem limpos e amigáveis

Os URLs do seu site contêm elementos desnecessários que os tornam complicados.

Um URL deve ser fácil de ler e lembrar para os usuários. Os mecanismos de pesquisa precisam de URLs para serem limpos e incluir as palavras-chave mais importantes da sua página.

URLs limpos também são úteis quando compartilhados em mídias sociais, pois explicam o conteúdo da página.

**Underscores nos URLs** Ótimo, você não está usando underscores (isto\_sao\_underscores) em seus URLs  $000$ 

Ótimo, você não está usando "underscores" (estes\_seridos de tempo) em seus URLs. Enquanto o Google trata os hifens como separadores de palavras, isso não é para sublinhados.

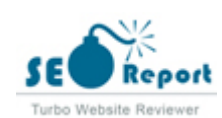

<span id="page-9-0"></span>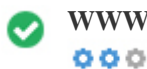

**WWW Resolve** Ótimo, um redirecionamento está no lugar para redirecionar o tráfego do seu domínio não preferido.

O redirecionamento de solicitações de um domínio não preferido é importante porque os mecanismos de pesquisa consideram URLs com e sem "www" como dois sites diferentes.

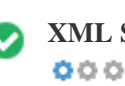

**XML Sitemap** Oh não, arquivo XML Sitemap não encontrado! <http://alura.com.br/sitemap.xml>

Um arquivo robots.txt permite que você restrinja o acesso dos robôs dos mecanismos de pesquisa que rastreiam a web e pode impedir que esses robôs acessem diretórios e páginas específicos. Ele também especifica onde o arquivo do sitemap XML está localizado. Você pode verificar erros no seu arquivo robots.txt usando o Google Search Console (anteriormente Ferramentas do Google para webmasters) selecionando 'Robots.txt Tester' em 'Rastreamento'. Isso também permite que você teste páginas individuais para garantir que o Googlebot tenha o acesso apropriado.

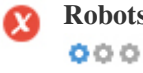

**Robots.txt** Boa, você possui o arquivo Robots.txt! <http://alura.com.br/robots.txt>

Um sitemap lista os URLs disponíveis para o rastreamento e pode incluir informações adicionais, como as atualizações mais recentes do seu site, a freqüência das mudanças e a importância dos URLs. Isso permite que os mecanismos de pesquisa rastreiem o site de forma mais inteligente.

Recomendamos que você gere um sitemap XML para o seu site e envie-o para o Google Search Console e as Ferramentas do webmaster do Bing. Também é uma boa prática especificar a localização do seu sitemap em seu arquivo robots.txt.

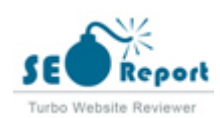

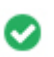

**Objetos incorporados** Perfeito, nenhum objeto incorporado foi detectado nesta página  $000$ 

Objetos incorporados, como o Flash. Ele só deve ser usado para aprimoramentos específicos.

Embora o conteúdo do Flash geralmente pareça melhor, não pode ser indexado corretamente pelos motores de busca.

Evite sites Flash completos para maximizar o SEO.

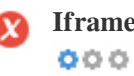

**Iframe** Oh não, conteúdo iframe foi detectado nesta página

Os quadros podem causar problemas em sua página da web, porque os mecanismos de pesquisa não rastrearão ou indexarão o conteúdo dentro deles.

Evite quadros sempre que possível e use uma etiqueta NoFrames se você deve usá-los.

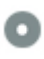

**Registro de Domínio** A informação de domínio do Who84 da AN84 pode ajudá-lo a determinar o administrador apropriado, o faturamento e as informações técnicas e de contato.  $000$ 

Idade do domínio: Not Available

Data da criação: Not Available

Data da actualiação: Not Available

Data de expiração: Not Available

A idade do domínio importa, até certo ponto, e os domínios mais recentes geralmente lutam para se indexar e classificar os resultados de pesquisa em seus primeiros meses (dependendo de outros fatores de classificação associados). Considere comprar um nome de domínio de segunda mão.

Você sabe que pode registrar seu domínio por até 10 anos? Ao fazê-lo, você mostrará ao mundo que você é sério sobre sua empresa.

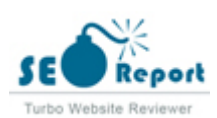

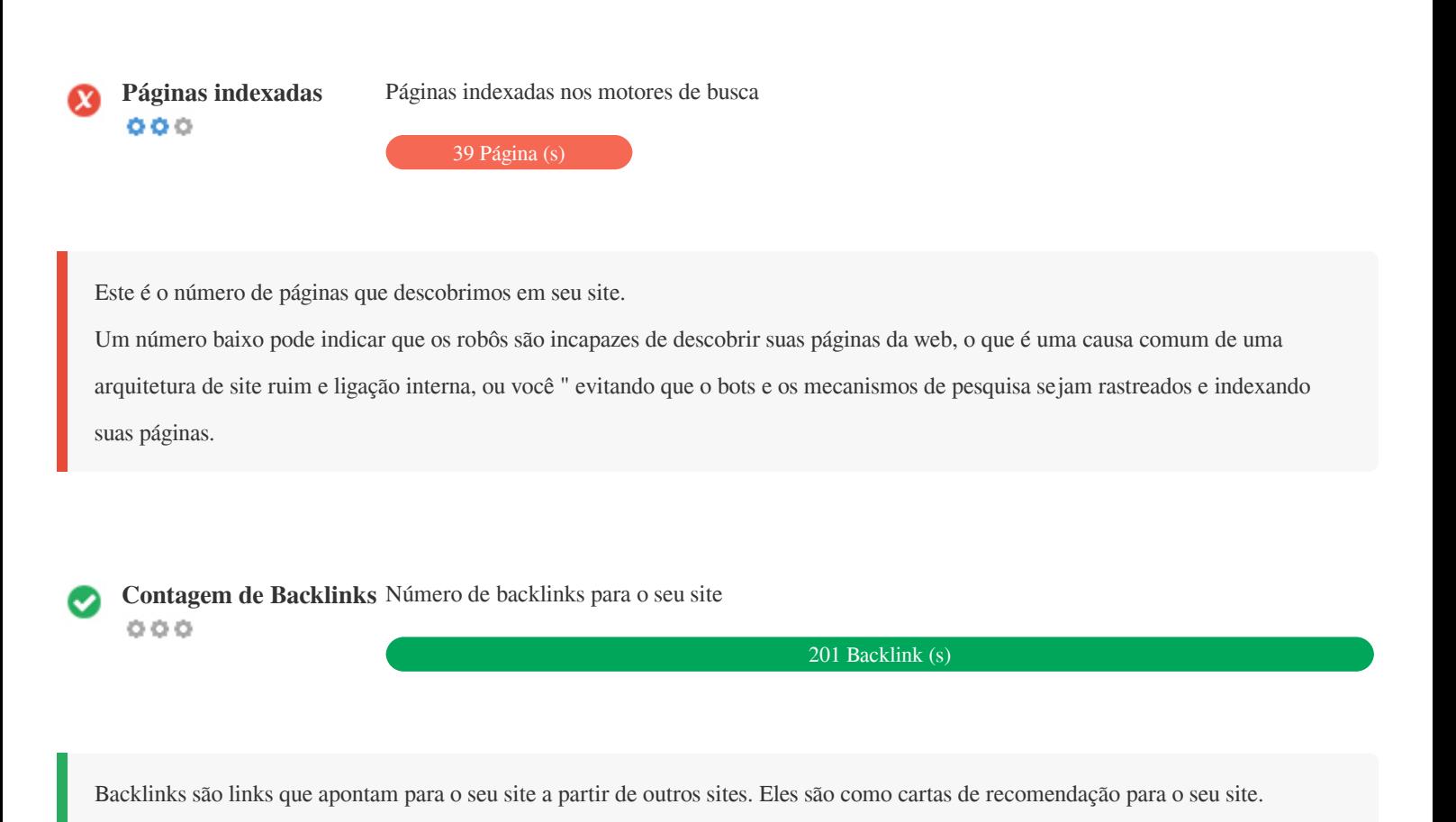

Como esse fator é crucial para o SEO, você deve ter uma estratégia para melhorar a quantidade ea qualidade dos backlinks.

Copyright © 2024 ScoRank.com. Page 12/27

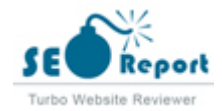

#### **Usabilidade**

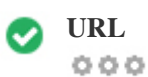

**URL** http://alura.com.br  **Comprimento:** 5 caracteres

Mantenha seus URLs curtos e evite nomes de domínio longos quando possível.

Um URL descritivo é melhor reconhecido pelos motores de busca.

Um usuário deve poder ver a barra de endereços e fazer uma estimativa precisa sobre o conteúdo da página antes de chegar a ela (por exemplo, http://www.mysite.com/pt/products).

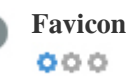

**Favicon a** Ótimo, seu site tem um favicon.

Favicons melhora a visibilidade da marca.

Como um favicon é especialmente importante para os usuários que marcam seu site, certifique-se de que é consistente com sua marca.

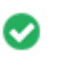

**Página 404 personalizada**

 $000$ 

Ótimo, seu site possui uma página de erro customizada 404.

Quando um visitante encontra um erro de 404 arquivos não encontrados em seu site, você está prestes a perder o visitante que

trabalhou tão difícil de obter através dos mecanismos de busca e links de terceiros.

Criando sua página de erro personalizada 404, você pode minimizar o número de visitantes perdidos desse jeito.

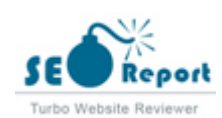

<span id="page-13-0"></span>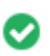

Duas das principais razões para um aumento no tamanho da página são imagens e arquivos JavaScript. O tamanho da página afeta a velocidade do seu site; tente manter o tamanho da sua página abaixo de 2 Mb. Dica: use imagens com um tamanho pequeno e otimize seu download com o gzip.

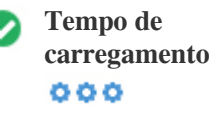

 $0.17$  segundo(s)

A velocidade do site é um fator importante para classificar alto nos resultados de pesquisa do Google e enriquecer a experiência do usuário.

Recursos: Confira os tutoriais de desenvolvedores do Google para obter dicas sobre como fazer seu site funcionar mais rápido.

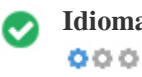

Idioma Boa, você declarou seu idioma Idioma declarado: PT-BR

Verifique se o seu idioma declarado é o mesmo que o idioma detectado pelo Google

Além disso, defina o idioma do conteúdo no código HTML de cada página.

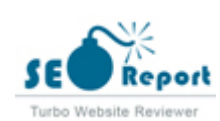

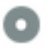

#### **Disponibilidade de domínio**  $000$

**Disponibilidade Typo**<br> **Q Q Q** 

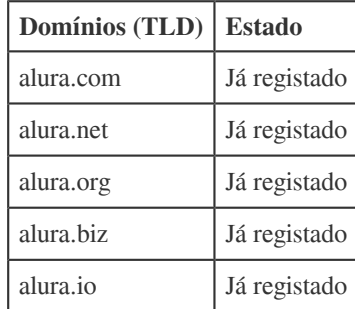

Registre as várias extensões do seu domínio para proteger sua marca de cybersquatters.

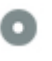

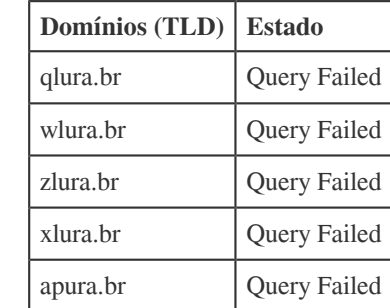

Registre os vários erros de digitação do seu domínio para proteger sua marca de cybersquatters.

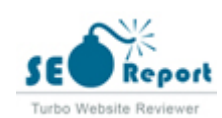

<span id="page-15-0"></span>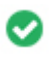

 $000$ 

**Privacidade email** Boa, nenhum endereço de e-mail foi encontrado em texto simples.

Não recomendamos adicionar endereços de texto simples / endereços de e-mail em suas páginas da web.

Como os bots maliciosos scrape a web em busca de endereços de e-mail para spam. Em vez disso, considere usar um formulário de contato.

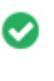

 $000$ 

**Browser seguro** O site não está na lista negra e parece seguro usar.

Navegação segura para identificar sites inseguros e notificar usuários e webmasters para que eles possam se proteger de danos.

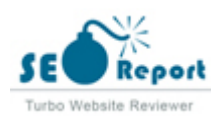

#### **Móvel**

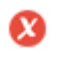

 $000$ 

**Mobile Friendliness** Oh, não! Esta página não está preparada para mobile. Sua pontuação mobile é de 0 / 100

Mobile Friendliness refere-se aos aspectos de usabilidade do seu site móvel, que o Google usa como sinal de classificação nos resultados de pesquisa móvel.

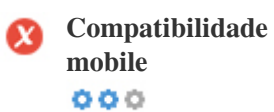

Objetos incorporados detectados.

Objetos incorporados, como Flash, Silverlight ou Java. Ele só deve ser usado para aprimoramentos específicos.

Mas evite usar Objetos incorporados, para que seu conteúdo possa ser acessado em todos os dispositivos.

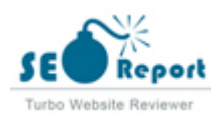

<span id="page-17-0"></span>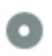

O número de pessoas que usam a Web móvel é enorme; mais de 75% dos consumidores têm acesso a smartphones. ??

Seu site deve ficar bonito nos dispositivos móveis mais populares.

Dica: use uma ferramenta de análise para rastrear o uso de seu site móvel.

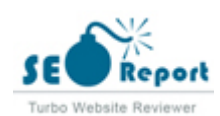

#### <span id="page-18-0"></span>**Tecnologias**

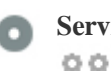

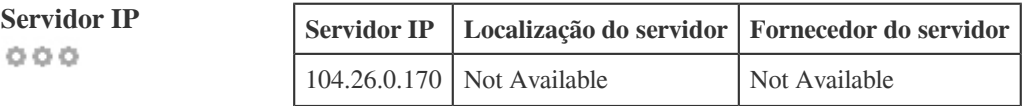

O endereço IP do seu servidor tem pouco impacto em seu SEO. No entanto, tente hospedar seu site em um servidor geograficamente próximo aos seus visitantes.

Os motores de busca consideram a localização geográfica de um servidor, bem como a velocidade do servidor.

 $000$ 

- **Dicas de velocidade** Dicas para criar páginas HTML de carregamento rápido:
	- Péssimo, o seu site tem muitos arquivos CSS.
	- Péssimo, o seu site possui muitos arquivos de JavaScript.
	- Perfeito, seu site não usa tabelas aninhadas.
	- Péssimo, seu site está usando estilos inline.

A velocidade do site tem um enorme impacto no desempenho, afetando a experiência do usuário, taxas de conversão e rankings mesmo.

Ao reduzir os tempos de carregamento da página, os usuários têm menos probabilidades de se distrair e os motores de busca são mais propensos a recompensá-lo ao classificar suas páginas mais alto nos SERPs.

As taxas de conversão são muito maiores para sites que carregam mais rápido do que seus concorrentes mais lentos.

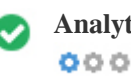

**Analytics** Perfeito, detectamos uma ferramenta de análise instalada neste site.

Web analytics permite medir a atividade do visitante em seu site.

Você deve ter pelo menos uma ferramenta de análise instalada, mas também pode ser bom instalar um segundo para verificar os dados.

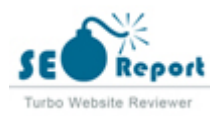

<span id="page-19-0"></span>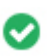

**Tipo de documento** O seu doctype da página da Web é HTML 5  $000$ 

O Doctype é usado para instruir os navegadores da Web sobre o tipo de documento que está sendo usado.

Por exemplo, em que versão do HTML está escrita a página.

Declarar um tipo de documento ajuda os navegadores da web a renderizar o conteúdo corretamente.

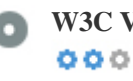

**W3C Validity** W3C não validado

W3C é um consórcio que define os padrões da web.

Usar marcações válidas que não contém erros é importante porque os erros de sintaxe podem tornar sua página difícil para indexar os mecanismos de pesquisa. Execute o serviço de validação do W3C sempre que as alterações forem feitas no código do seu site.

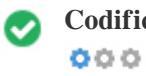

**Codificação** Excelente, a codificação de idioma / caractere é especificada: UTF-8

Especificar codificação de idioma / caractere pode evitar problemas com a renderização de caracteres especiais.

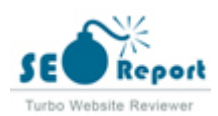

### **Social**

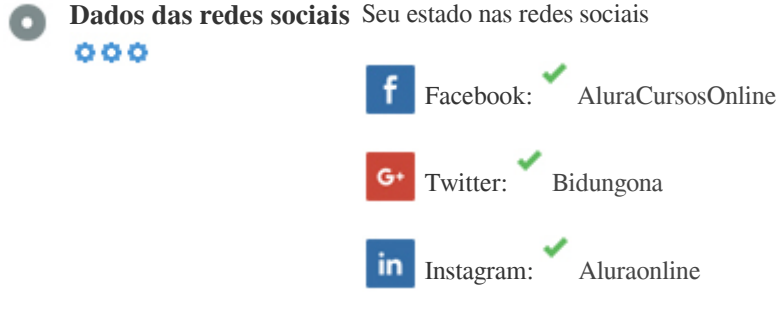

Os dados sociais referem-se a dados que os indivíduos criam que são compartilhados de forma consciente e voluntária por eles.

O custo e a sobrecarga anteriormente tornaram inviável essa forma de comunicação semi-pública.

Mas os avanços na tecnologia de redes sociais a partir de 2004-2010 tornaram possíveis conceitos mais amplos de compartilhamento.

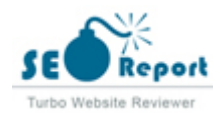

#### **Visitantes**

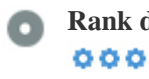

**Rank de tráfico** 37,124th site mais visitado do mundo.

Uma classificação baixa significa que seu site recebe muitos visitantes.

Seu Alexa Rank é uma boa estimativa do tráfego mundial para o seu site, embora não seja 100% exato.

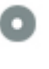

**Localização do visitante**  $000$ 

Seu site é popular nos seguintes países:

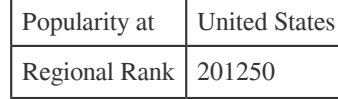

Recomendamos que você reserve os nomes de domínio para os países onde o seu site é popular.

Isso impedirá que potenciais concorrentes se inscrevam nesses domínios e aproveitem sua reputação nesses países.

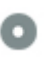

 $000$ 

**Valor estimado** \$59,508 USD

Apenas um valor estimado do seu site com base no ranking do Alexa.

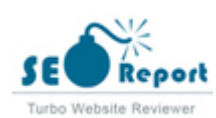

## **Análise de links**

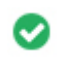

 $000$ 

Links na página Encontramos um total de 176 links incluindo internos & externos no seu site

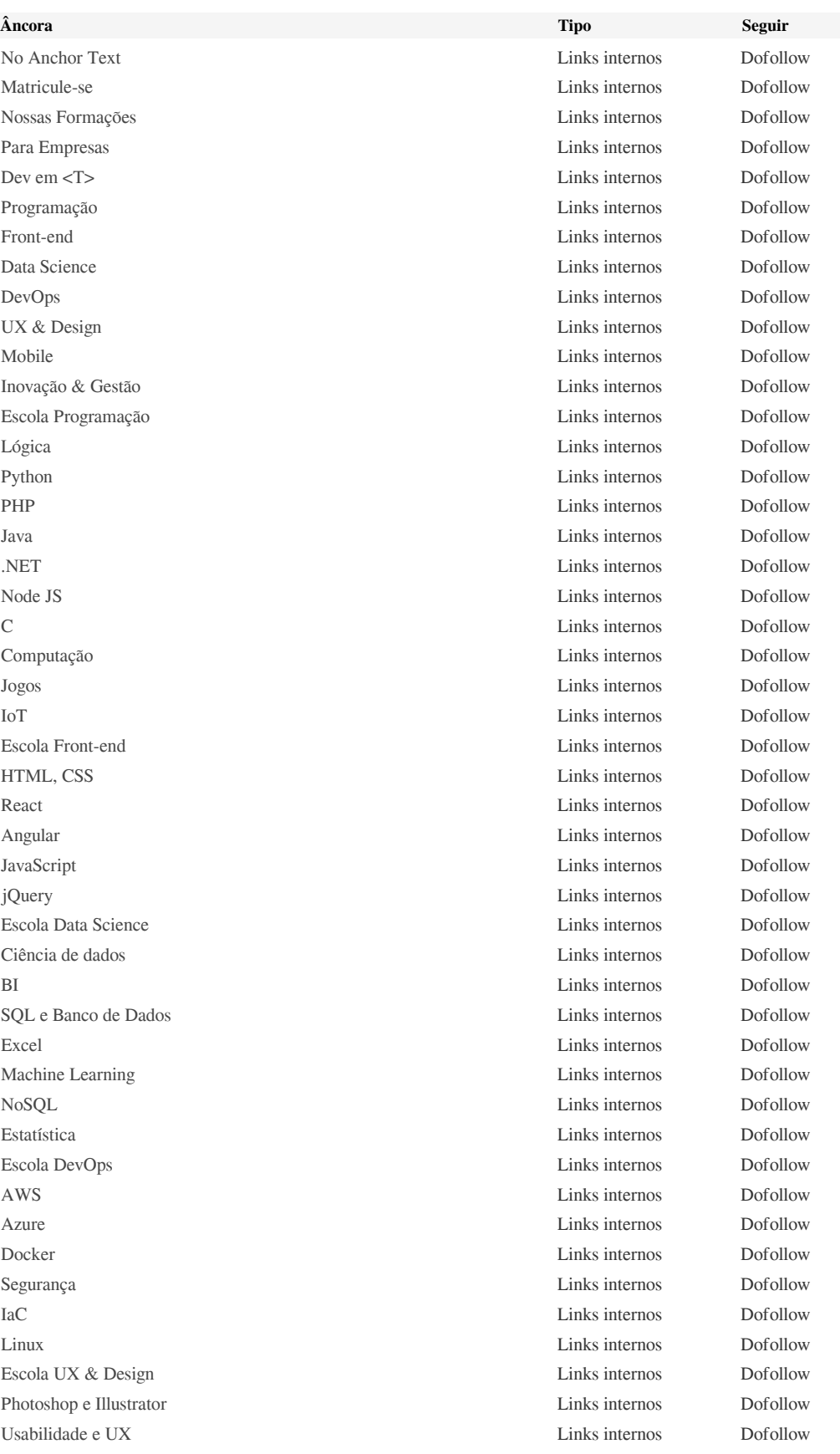

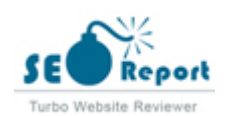

[Vídeo e Motion](http://alura.com.br/cursos-online-design-ux/video) Links internos Dofollow [3D](http://alura.com.br/cursos-online-design-ux/3d) Links internos Dofollow [Escola Mobile](http://alura.com.br/escola-mobile) Links internos Dofollow [React Native](http://alura.com.br/cursos-online-mobile/react-native) **Links internos** Dofollow [Flutter](http://alura.com.br/cursos-online-mobile/flutter) **Links internos** Dofollow [iOS e Swift](http://alura.com.br/cursos-online-mobile/ios) Links internos Dofollow [Android, Kotlin](http://alura.com.br/cursos-online-mobile/android) Links internos Dofollow [Jogos](http://alura.com.br/cursos-online-mobile/jogos) Links internos Dofollow [Escola Inovação & Gestão](http://alura.com.br/escola-inovacao-gestao) Links internos Dofollow [Métodos Ágeis](http://alura.com.br/cursos-online-inovacao-gestao/agilidade) Links internos Dofollow [Softskills](http://alura.com.br/cursos-online-inovacao-gestao/softskills-carreira) Links internos Dofollow [Liderança e Gestão](http://alura.com.br/cursos-online-inovacao-gestao/gestao-corporativa) Links internos Dofollow [Startups](http://alura.com.br/cursos-online-inovacao-gestao/startup-empreendedorismo) Links internos Dofollow [Vendas](http://alura.com.br/cursos-online-inovacao-gestao/vendas) Links internos Dofollow [Veja como funciona](http://alura.com.br/como-funciona) Links internos Dofollow [Arquiteto PHP](http://alura.com.br/formacao-arquiteto-php) Links internos Dofollow [Arquitetura e Design de Projetos Java](http://alura.com.br/formacao-arquitetura-design-projetos-java) Links internos Dofollow [ASP.NET Core REST APIs](http://alura.com.br/formacao-dotnet) **Links internos** Dofollow [C# e orientação a objetos](http://alura.com.br/formacao-c-sharp-orientacao-objetos) Links internos Dofollow [Certificação C# Programming](http://alura.com.br/formacao-certificacao-csharp) Links internos Dofollow [Certificação Java](http://alura.com.br/formacao-certificacao-java) Links internos Dofollow [Clojure](http://alura.com.br/formacao-clojure) Links internos Dofollow [Django](http://alura.com.br/formacao-django) Links internos Dofollow [Acessibilidade Web](http://alura.com.br/formacao-acessibilidade-web) Links internos Dofollow [Angular](http://alura.com.br/formacao-angular) Links internos Dofollow [Front-end](http://alura.com.br/formacao-front-end) Links internos Dofollow [HTML e CSS](http://alura.com.br/formacao-html-e-css) Links internos Dofollow [Next JS](http://alura.com.br/formacao-next-js) Links internos Dofollow [React JS](http://alura.com.br/formacao-react-js) Links internos Dofollow [Vue.js](http://alura.com.br/formacao-vuejs) Links internos Dofollow [BI e Data Warehouse com Pentaho](http://alura.com.br/formacao-business-intelligence-data-warehouse-pentaho) **Links internos** Dofollow [BI e Data Warehouse com SQL Server e Power BI](http://alura.com.br/formacao-business-intelligence-data-warehouse) Links internos Dofollow [Data Analysis com Google Sheets](http://alura.com.br/formacao-data-analysis-google-sheets) **Links internos** Dofollow [Data Science](http://alura.com.br/formacao-data-science) Links internos Dofollow [Datomic](http://alura.com.br/formacao-datomic) Links internos Dofollow [Deep Learning com Pytorch](http://alura.com.br/formacao-deep-learning-pytorch) Links internos Dofollow [Estatística com Python](http://alura.com.br/formacao-estatistica-python) Links internos Dofollow [Estatística com R](http://alura.com.br/formacao-estatistica-r) Links internos Dofollow [Administrador de Redes](http://alura.com.br/formacao-redes) **Links** internos Dofollow [Amazon Web Services](http://alura.com.br/formacao-amazon-web-services) Links internos Dofollow [Apache Kafka](http://alura.com.br/formacao-kafka) Links internos Dofollow [AWS Certified Cloud Practitioner](http://alura.com.br/formacao-aws-certified-cloud-practitioner) **Links internos** Dofollow [AWS Certified Solutions Architect - Associate](http://alura.com.br/formacao-aws-certified-solutions-architect-associate) Links internos Dofollow [Certificação AZ-900: Microsoft Azure Fundamentals](http://alura.com.br/formacao-certificacao-az-900-microsoft-azure-fundamentals) Links internos Dofollow [Certificação Docker DCA](http://alura.com.br/formacao-docker-dca) Links internos Dofollow [Certificação LPI Linux Essentials](http://alura.com.br/formacao-certificacao-lpi-linux-essentials) Links internos Dofollow [Adobe XD](http://alura.com.br/formacao-ui-adobe-xd) Links internos Dofollow [Blender](http://alura.com.br/formacao-blender) Links internos Dofollow [Desenho básico](http://alura.com.br/formacao-desenhohumano-photoshop) Links internos Dofollow [Desenvolvimento de Carreira em UX](http://alura.com.br/formacao-desenvolvimento-carreira-ux) Links internos Dofollow [Design de Jogos](http://alura.com.br/formacao-design-de-jogos) Links internos Dofollow [Design Gráfico](http://alura.com.br/formacao-design-grafico) Links internos Dofollow [Design System](http://alura.com.br/formacao-design-system) Links internos Dofollow

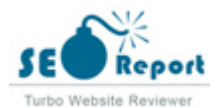

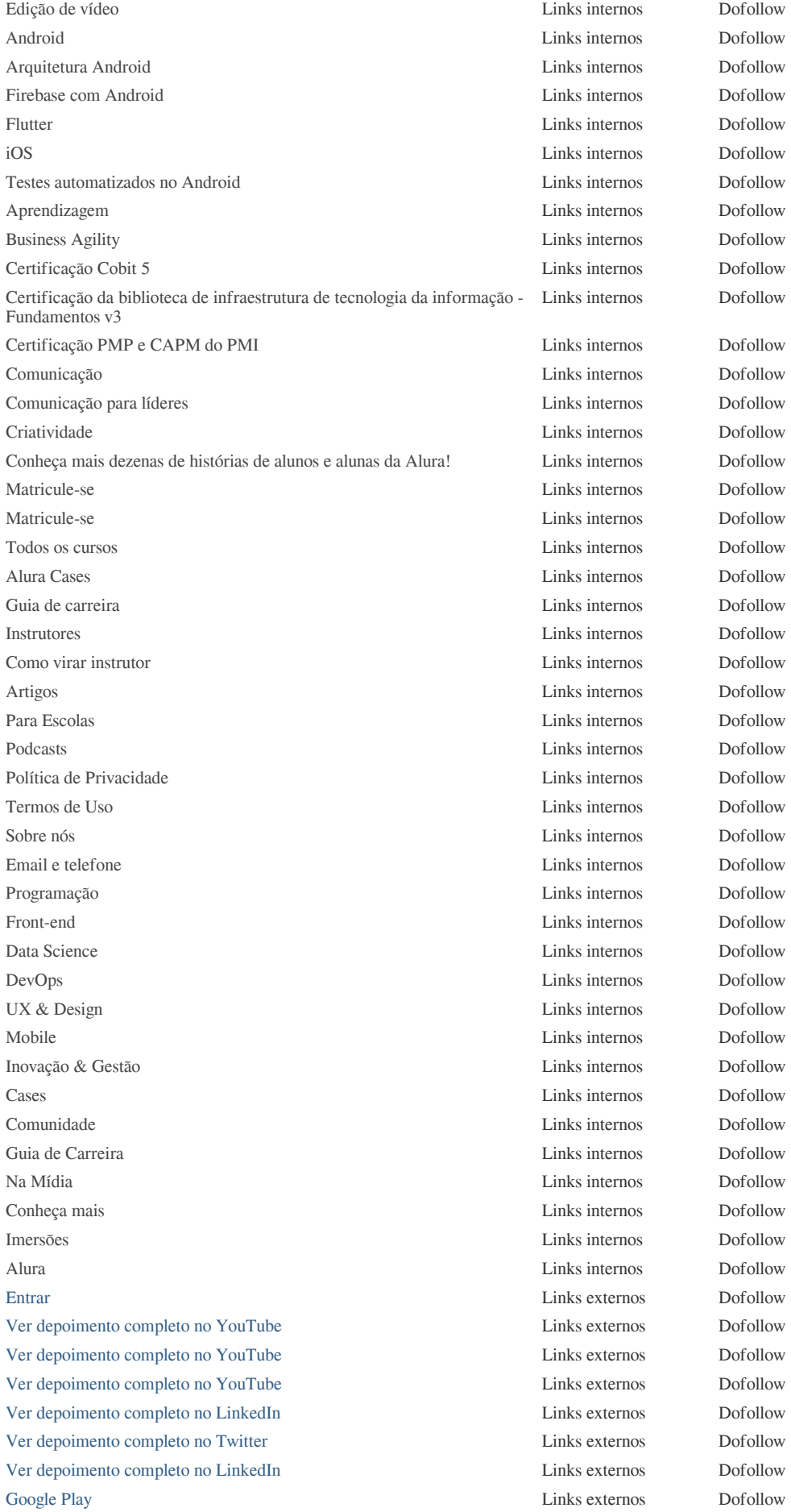

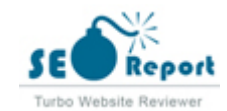

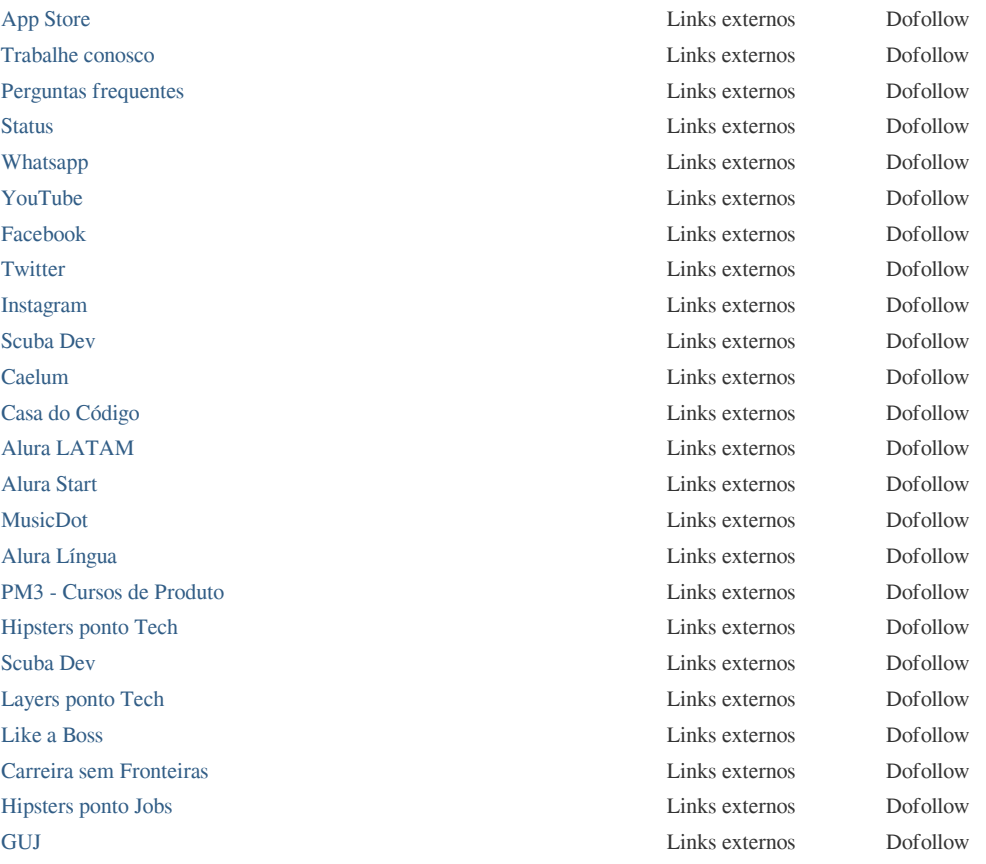

Embora não exista um limite exato para o número de links que você deve incluir em uma página, a melhor prática é evitar o excesso de 200 links.

Os links passam o valor de uma página para outra, mas a quantidade de valor que pode ser aprovada é dividido entre todos os links em uma página. Isso significa que a adição de links desnecessários irá diluir o valor potencial atribuído aos seus outros links.

Usando o atributo Nofollow impede que o valor seja passado para a página de vinculação, mas vale a pena notar que esses links ainda são levados em consideração ao calcular o valor que é passado através de cada link, então os links do Nofollow também podem diluir o pagerank.

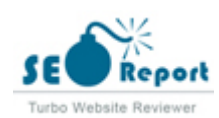

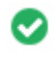

 $000$ 

**Links quebrados** Nenhum link quebrado foi encontrado nesta página da web

Links quebrados enviam usuários para páginas da Web não-existentes. Eles são ruins para a usabilidade, reputação e SEO do seu site. Se você encontrar links quebrados no futuro, aproveite o tempo para substituir ou remover cada um.

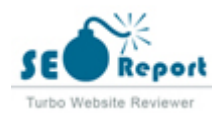